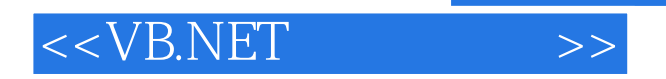

<<VB.NET >>

- 13 ISBN 9787302084006
- 10 ISBN 7302084009

出版时间:2004-5

页数:351

字数:588000

PDF

http://www.tushu007.com

, tushu007.com

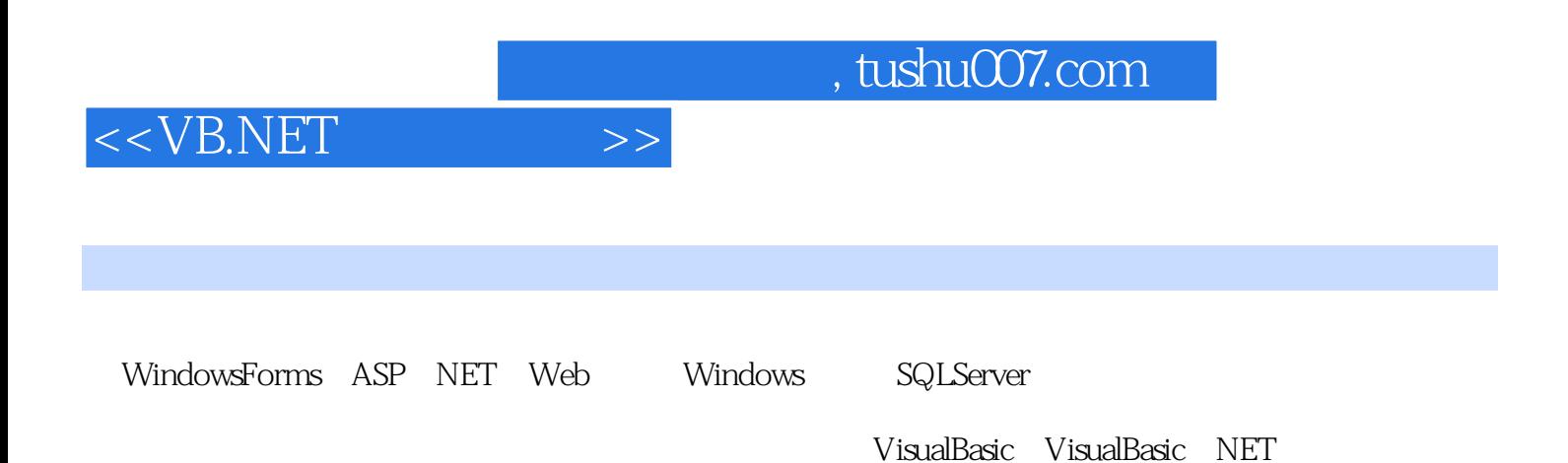

and tushu007.com

 $<<$ VB.NET

VB.NET 1 1.1 1.1.1 1.1.2 1.1.3 1.1.4 1.2 1.2 1.2 1.2 1.2  $1.1.3$   $1.1.4$   $1.2$   $1.2.1$   $1.2.2$  $1.23$  1.2.4  $1.24$  1.3  $1.31$  1.3.2  $1.33$   $1.4$   $1.41$   $1.41$   $1.51$   $1.52$   $1.5$ 1.6 2 VB.NET 21 VB.NET True 2.2 2.2.1  $222C#$  VB.NET 2.2.3 C# 2.3 2.3.1 2.3.2 2.3.2 2.3.3 2.3.4 2.3.5 2.3.6 2.4  $2.33$   $2.34$   $2.35$   $2.36$   $2.4$  $24.1$   $24.2 \text{V}$ B.NET C#  $24.3$   $24.4$ 2.4.5 NaN 2.4.6 Double2.4.7 Double 2.5 2.6 a Visual Studio.NET a 1 Visual Studio 3.1.1 3.1.2 autos 3.1.4 3.1.5 3.1.6 3.1.7 3.1.8 a 22 Visual Studio 32.1 DebuggableAttribute 3.2.2 VB.NET  $323$  JIT  $324$  Visual Studio  $325$   $333$ 3.3.1 IDE 3.3.2 3.3.3 JIT 3.4 Visual Studio IDE3.4.1 Immediate/Command 3.4.2 Output 3.4.3 Source 3.4.4 Breakpoints 3.4.5 Watch 3.4.6 QuickWatch 3.4.7 Locals 3.4.8 Autos 3.4.9 Me 3.4.10 Call Stack 3.4.11 Modules 3.4.12 Disassembly 3.4.13 Threads 3.4.14 Running Documents 3.5 Visual Studio IDE 3.5.1 3.5.2 Chr(0)3.5.3 3.6 3.7 4 Visual Studio.NET 4.1 Visual Studio 4.1.1 General 4.1.2 Edit and Continue 4.1.3 Just-In-Time 4.1.4 Native 4.1.5 Project  $($  Visual Studio 2003) 4 1.6 Visual Studio  $\begin{array}{ccc} 4.2 & 4.21 & 4.21 \\ 4.2 & 4.2 & 4.3 & 4.31 \end{array}$  Build 4.2.2 4.2.3 4.2.3 4.3 4.3.1 Build 4.3.2 Start 4.3.3 Optimization 4.3.4 4.4 4.5 4.5 4.6 1 1 4.6.1 4.6.2 Windows 4.6.3 Framework  $SDK$  4.6.4 4.7 JIT 4.8 Edit and Continue 4.9  $4.10 \t 4.101 \t 4.102 \t 4.11 \t 4.12 \t 5 \t 5.1$ SDK 404 4101 4102 5<br>410 4101 4102 411 412 5<br>Cordbg 5.1.1 Cordbg 5.1.2 Cordbg5.2 Dbgclr:GUI 5.3 Ildasm: 看CIL5.3.1 Visual Studio中的Ildasm5.3.2 从命令行调用Ildasm5.3.3 研究Ildasm代码5.4 性能监视器:查看性  $55{\rm A}$ Depends: 5.6 Perm View: 5.6.1 Visual Studio Perm  $V$ iew $562$  Perm View $563$   $57$   $58$   $6$   $61$  $61.1$   $61.2$   $61.3$   $61.4$   $61.5$ 6.2 VB.NET 6.2.1 1 6.2.2 2 6.2.3 3 6.2.4 4 de 1 5 = 5 = 6.2.2 = 6.2.3 = 3 = 6.2.5 = 6.2.6 = 6.2.6 = 6.2.6 = 6.2.6 = 6.2.6 = 6.2.6 = 6.2.6 = 6.2.6 = 6.2.6 = 6.2.6 = 6.2.6 = 6.2.6 = 6.2.6 = 6.2.6 = 6.2.6 = 6.2.6 = 6.2.6 = 6.2.6 = 6.2.6 = 6.2.6 = 6.2.6 = 6.2.6 = 6.2.6  $6.41$   $6.42$   $6.5$   $6.6$ 7 Windows Forms 7.1 Windows Forms 7.1.1 7.1.2 7.1.3 7.1.4 7.1.5 Bug7.1.6 7.2 Windows Forms metromation of the contract of the contract of the 1.5 metroms of the 7.2.3 windows Forms 7.2.3 windows Forms 7.2.3 Windows Forms 7.2.3 Windows Forms 7.2.4 a web 8.1 ASP.NET 8.2 a 3 Web 8.8 Web 8.8 7.4 8 Web 8.1 ASP.NET 8.2 8.3 Web 8.4 SOAP 8.5 8.6 Web 8.7 Web 8.8 Web 8.8.1 Web 8.8.2 Web 8.8.3 8.8.4 1 89 SOAP 8.9.1 SoapMonitor SOAP 8.9.2 SoapMonitor 8.9.3<br>1 SOAP 8.10 8.11 8.12 9 ASP.NET 9.1 IIS 8.9.4 SOAP 8.10 8.11 8.12 9 ASP.NET 9.1 IIS  $9.1.1$  IIS 5.x  $9.1.2$  IIS 6.0  $9.1.3$  IIS 5.x  $9.1.4$  IIS 6.0 9.1.5 URLScan IIS DEBUG 9.1.6 IIS 9.1.7 9.1.8 9.2 and 9.2.2 a.2.3 IE 9.2.4 a.3

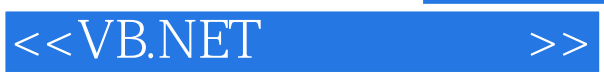

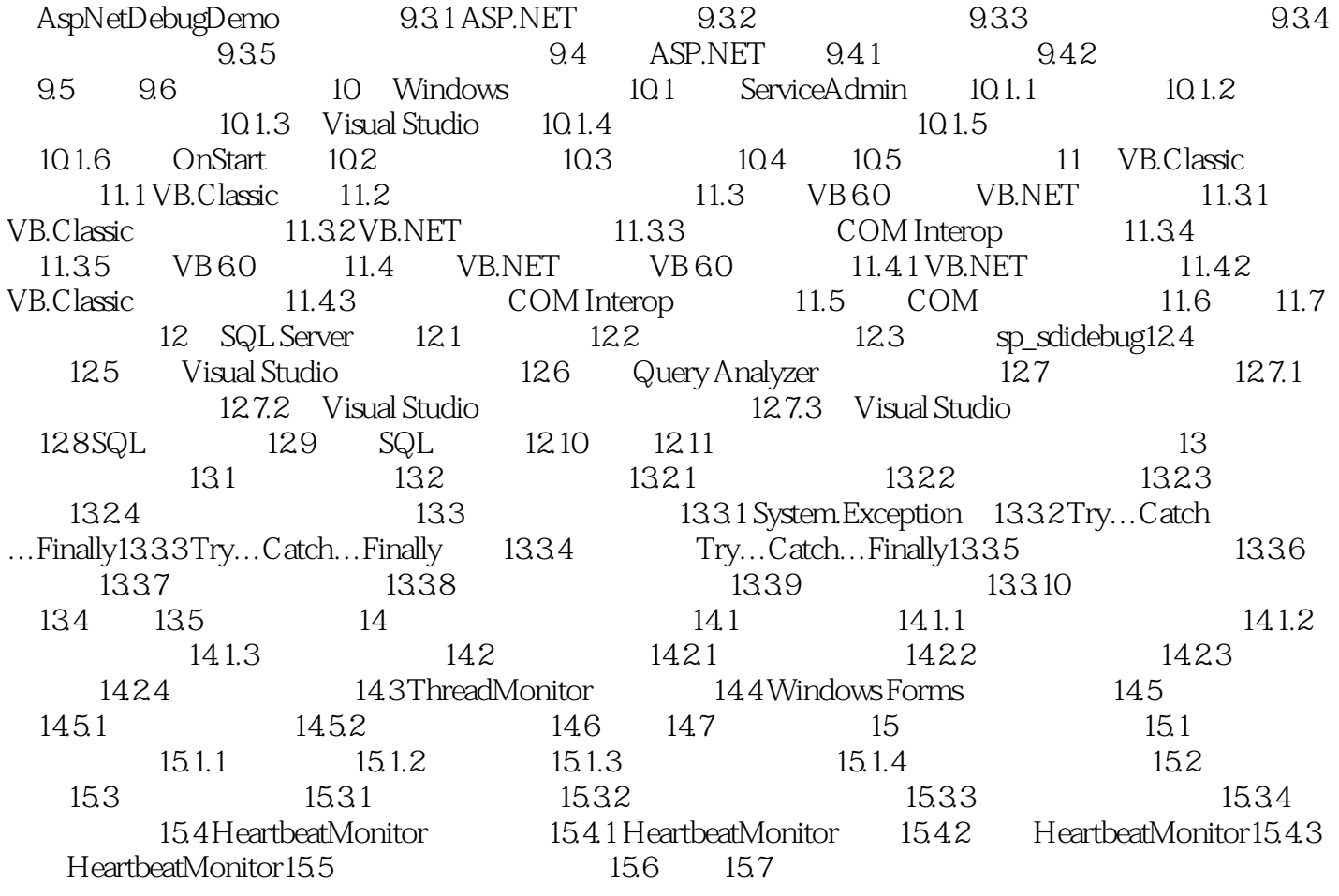

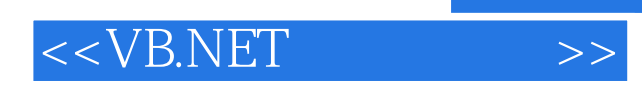

 $,$  tushu007.com

本站所提供下载的PDF图书仅提供预览和简介,请支持正版图书。

更多资源请访问:http://www.tushu007.com